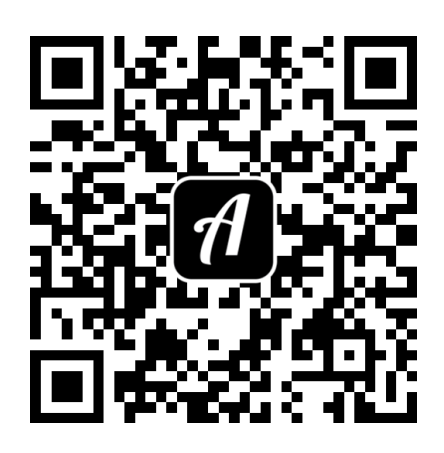

Bound: testbound

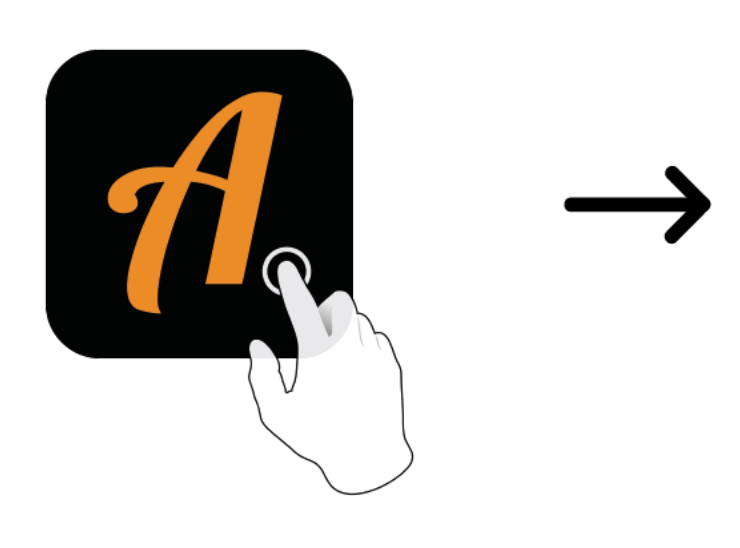

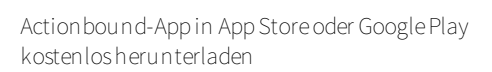

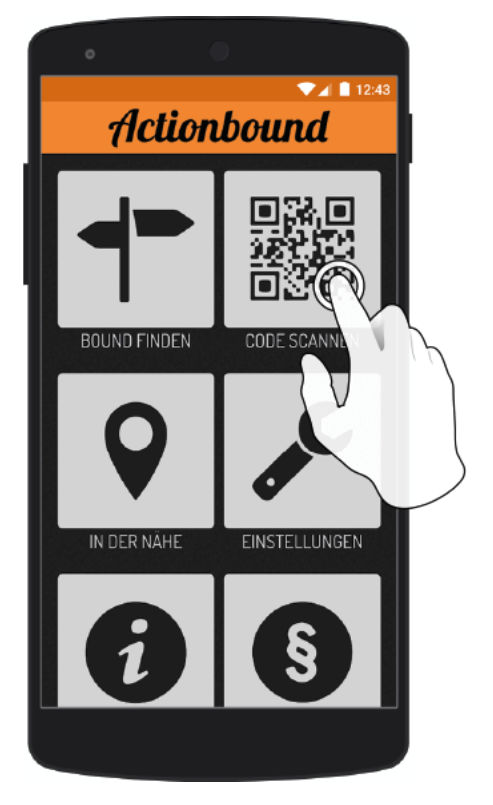

QR-Codemit der Actionbound-Appscannen